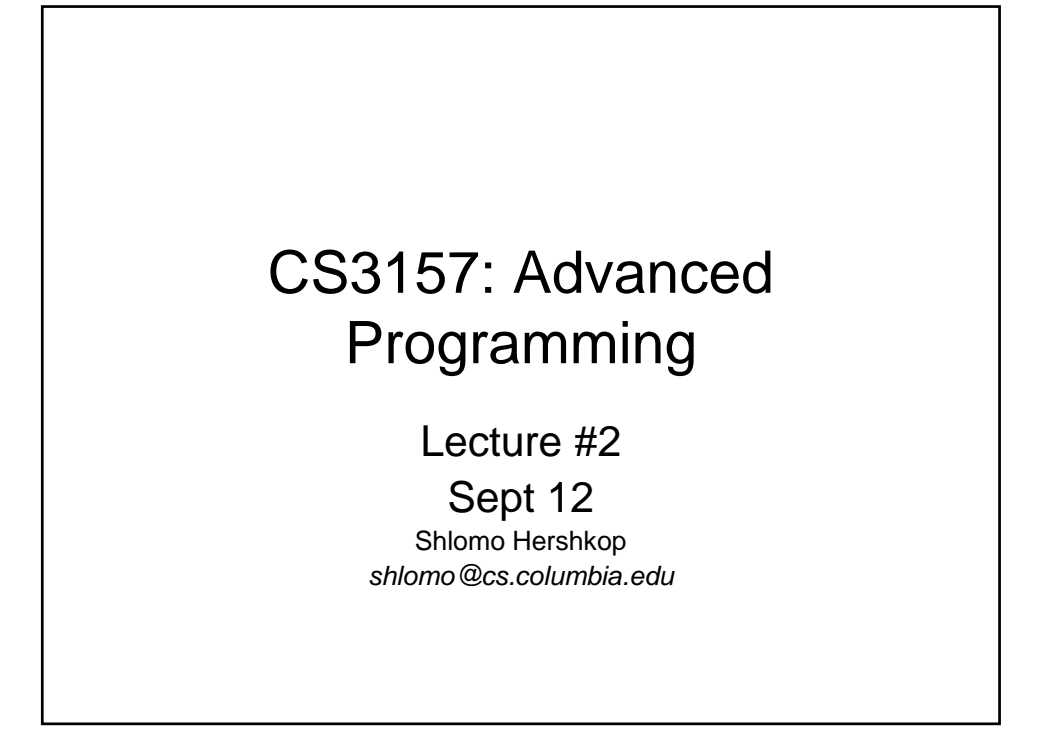

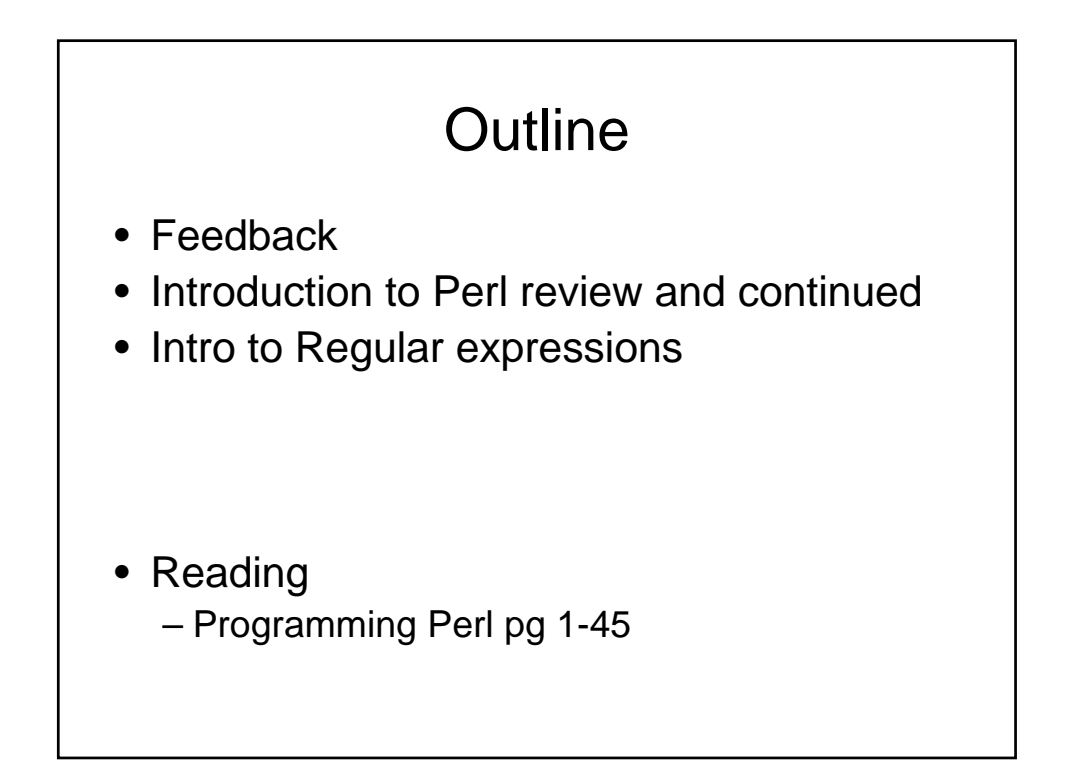

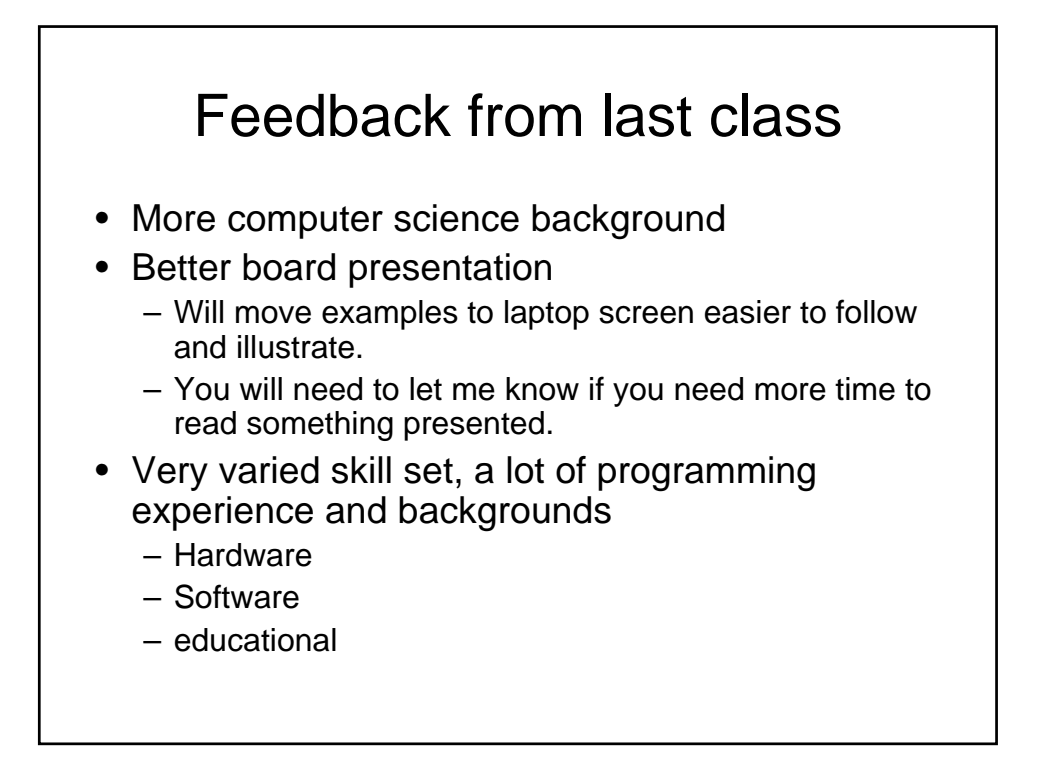

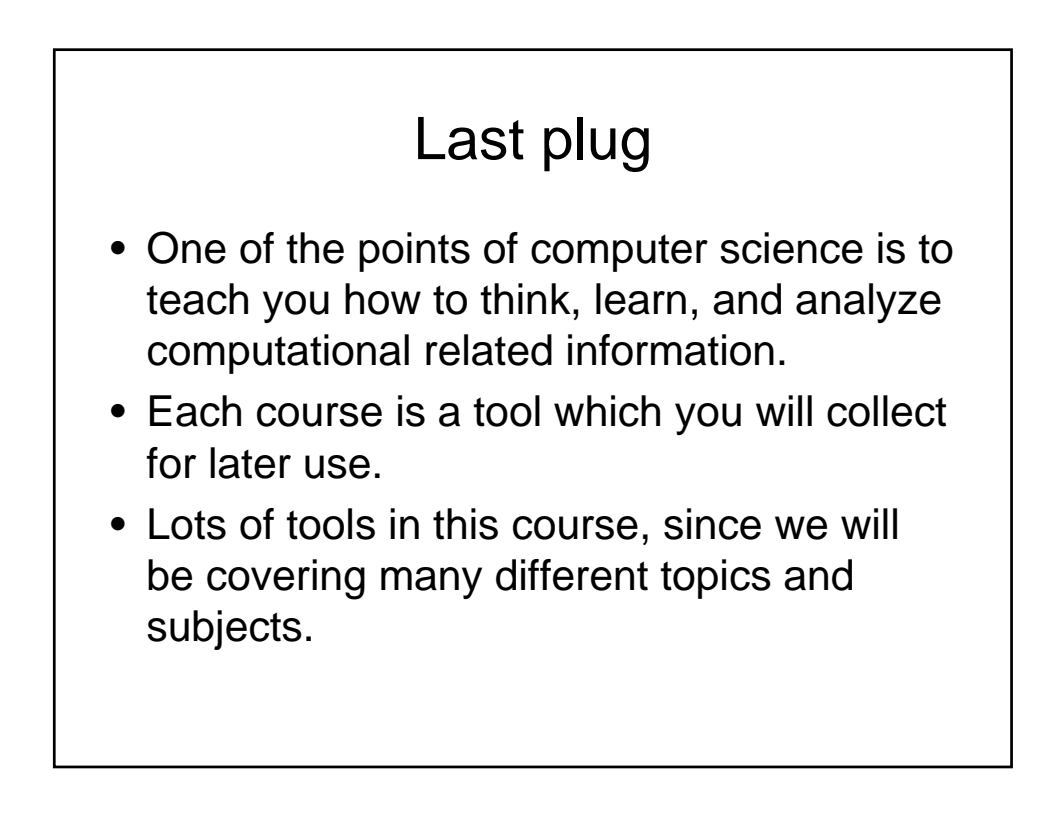

# Welcome again

- Perl
	- History
	- Version 5.6+
- What is it?
	- Scripting language
	- Aims to be a USEFUL language
	- Base + tons of libraries
	- Both a compiler and byte code executable
- Where to get it?
	- cpan.org
	- www.activestate.com/Products/ActivePerl/

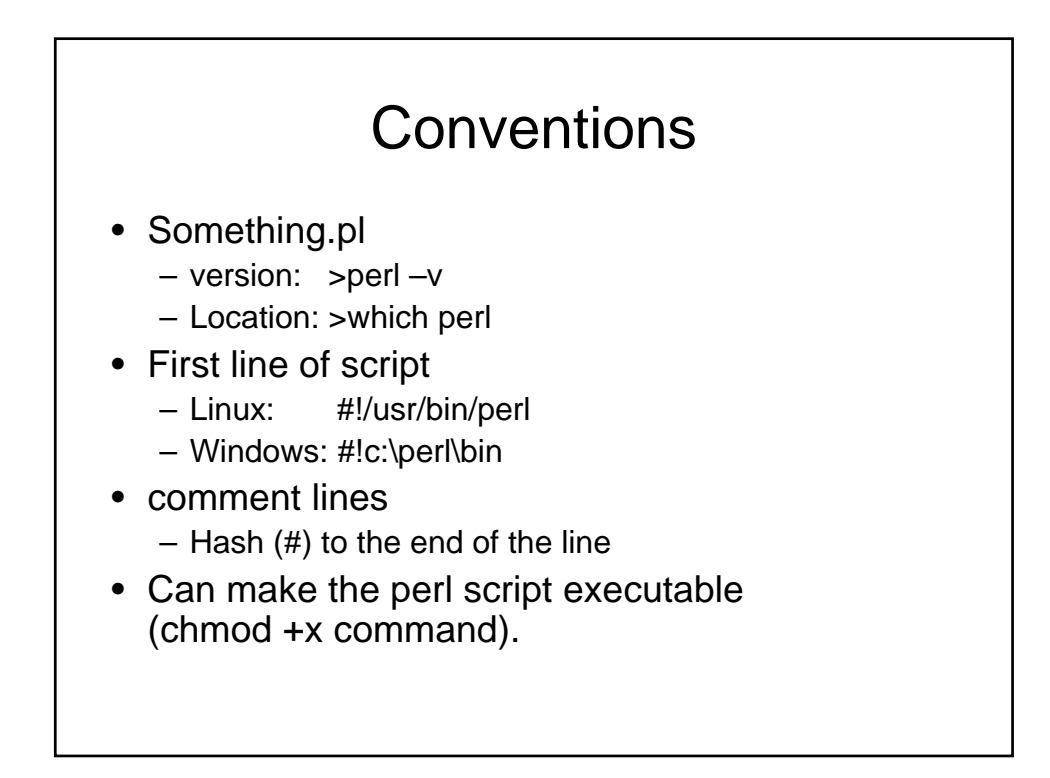

## **Structure**

- Whitespace
	- only needed to separate terms
	- all whitespace (spaces, tabs, newlines) are treated the same
	- Use them to make the code look nice, easier to look over
- **Semicolons** 
	- every simple statement must end with one
	- except compound statements enclosed in braces (i.e., no semicolon needed after the brace)
	- except final statements within braces
- **Declarations** 
	- only subroutines and report formats need explicit declarations
	- otherwise, variables in perl are like in shell scripts they are declared and initialized all at once

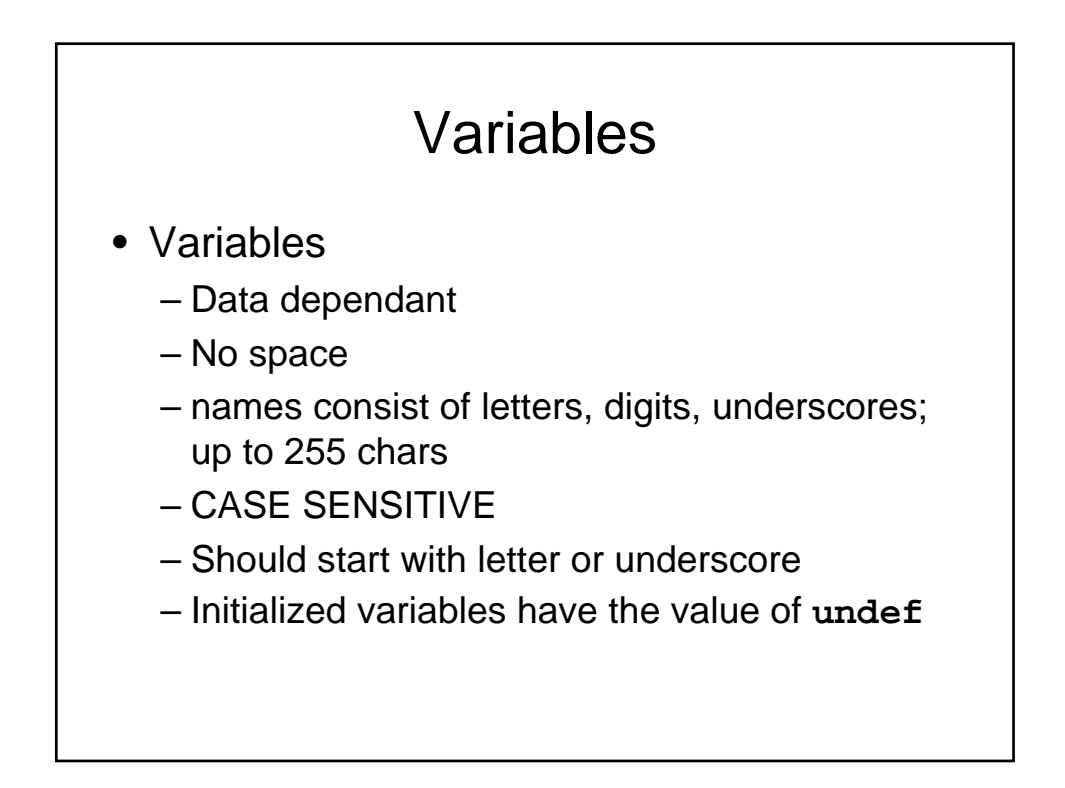

# Data types

- scalars (\$)
- arrays (@)
- hashes (%)
- subroutine(&)
- typeglob(\*)

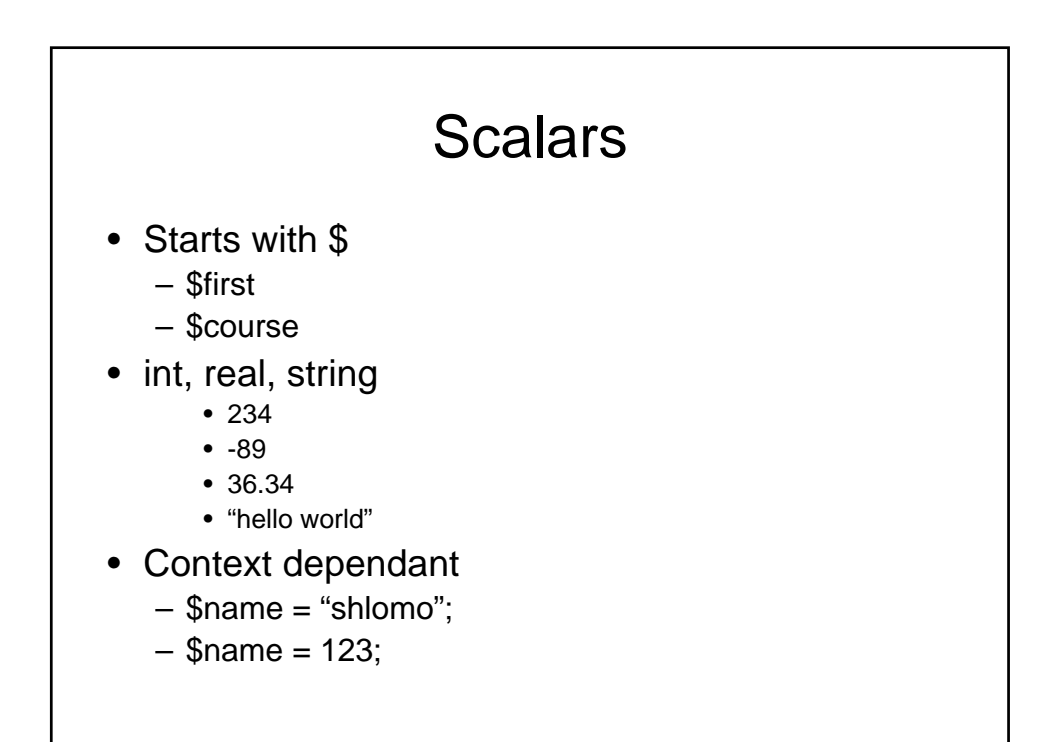

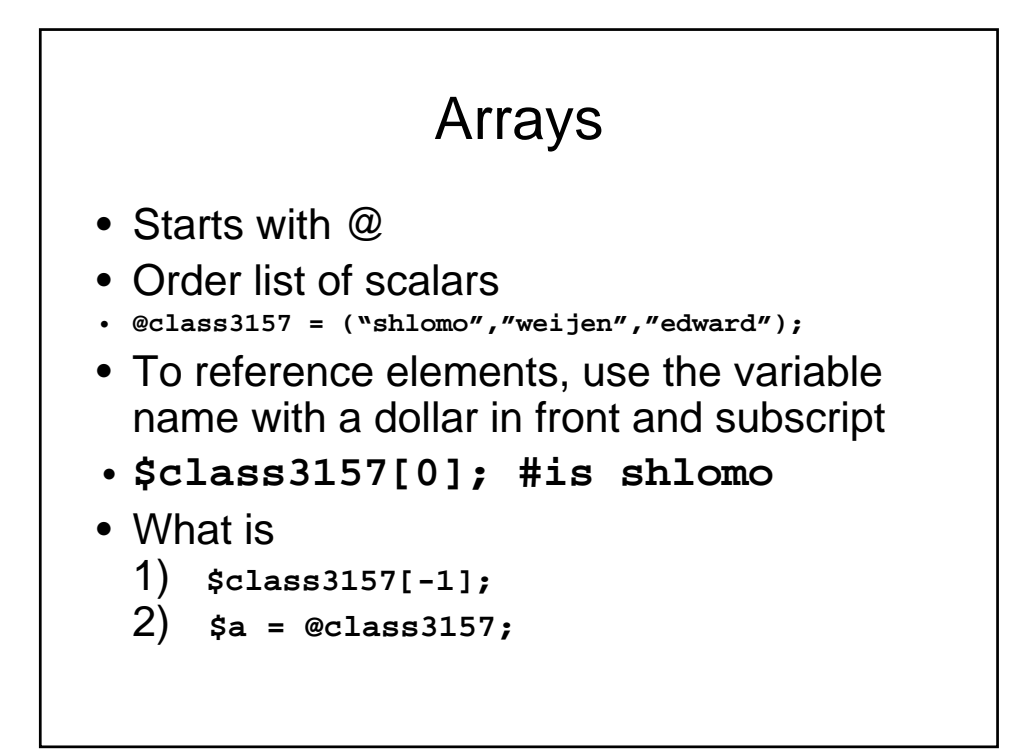

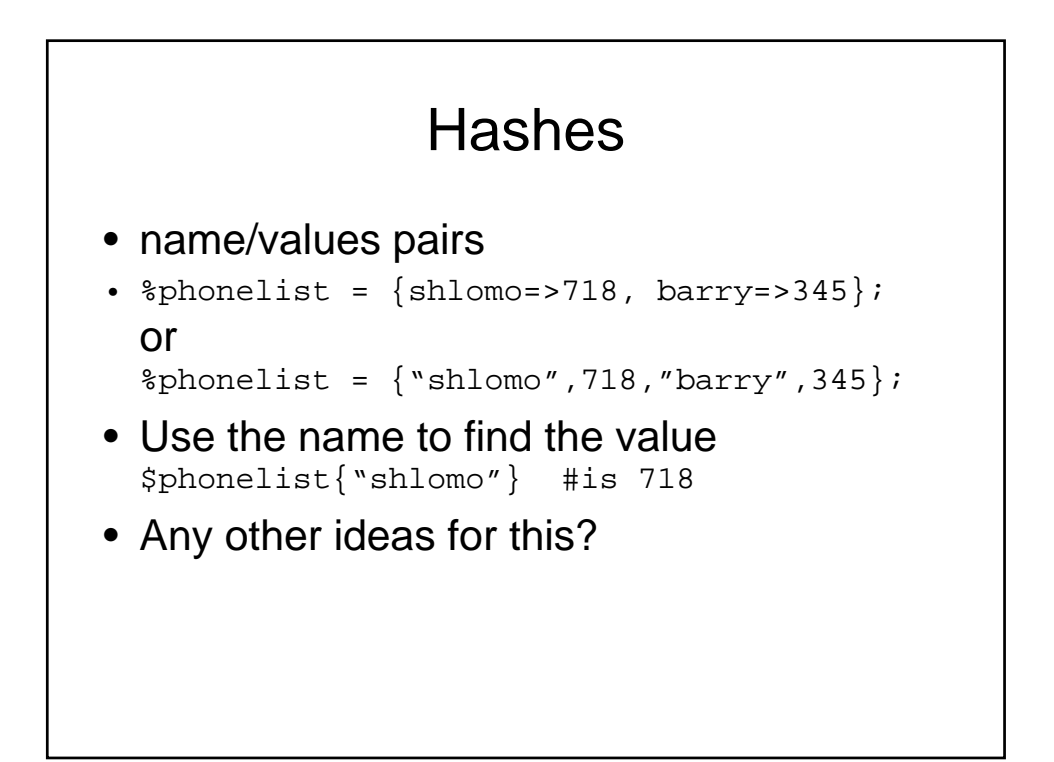

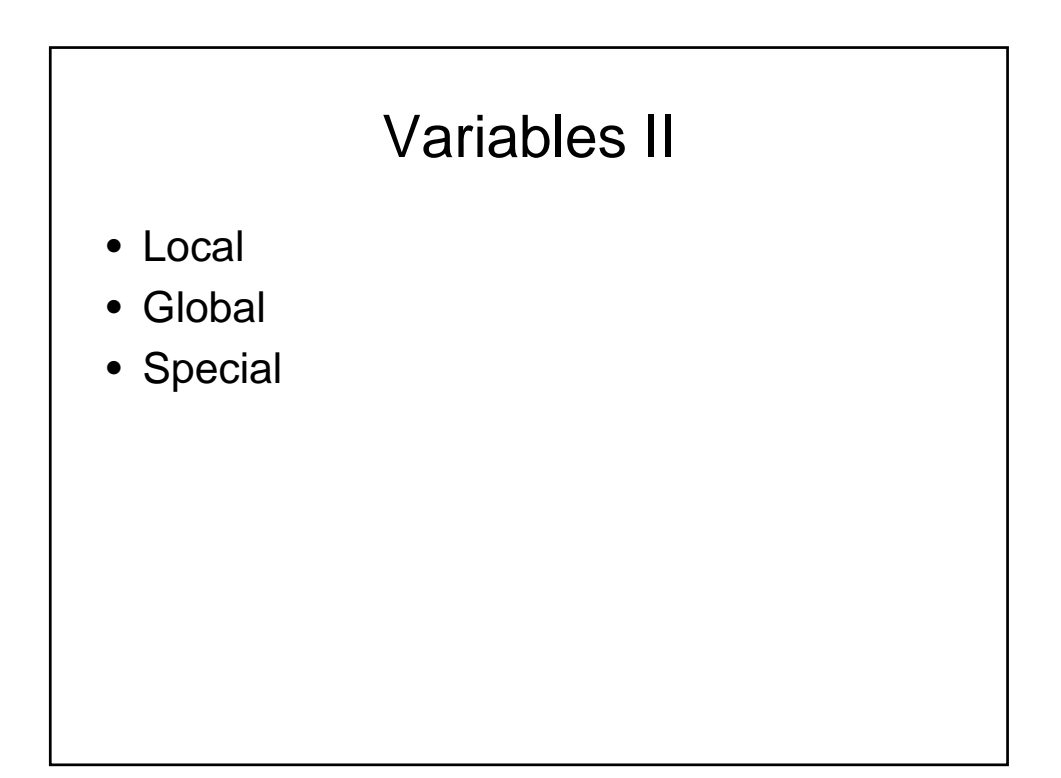

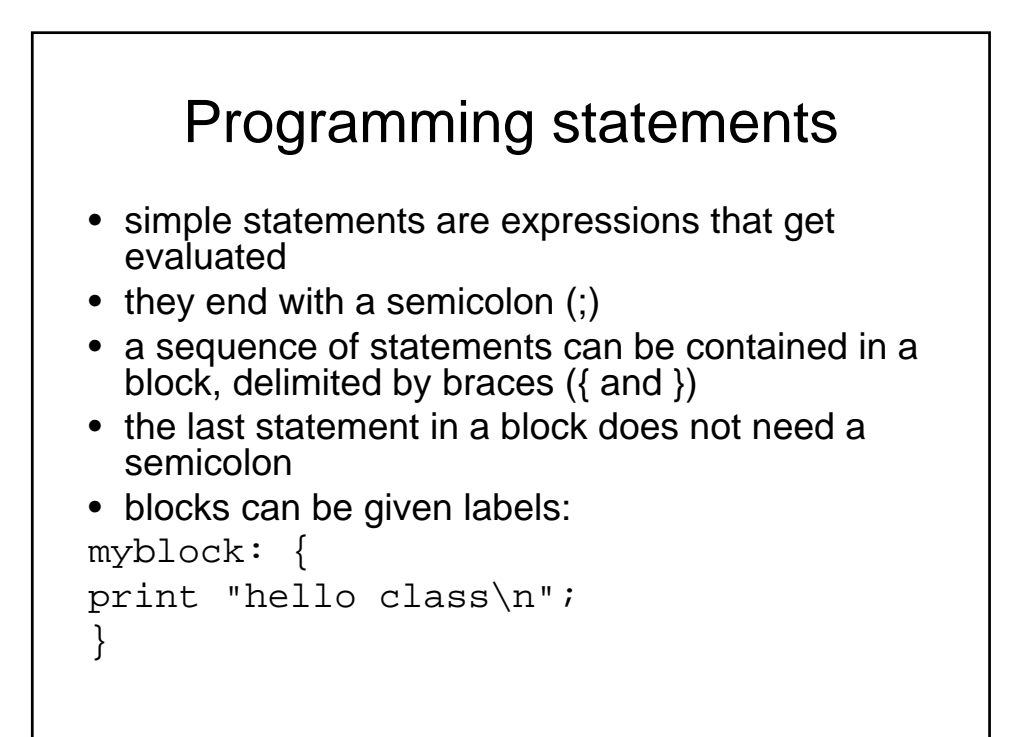

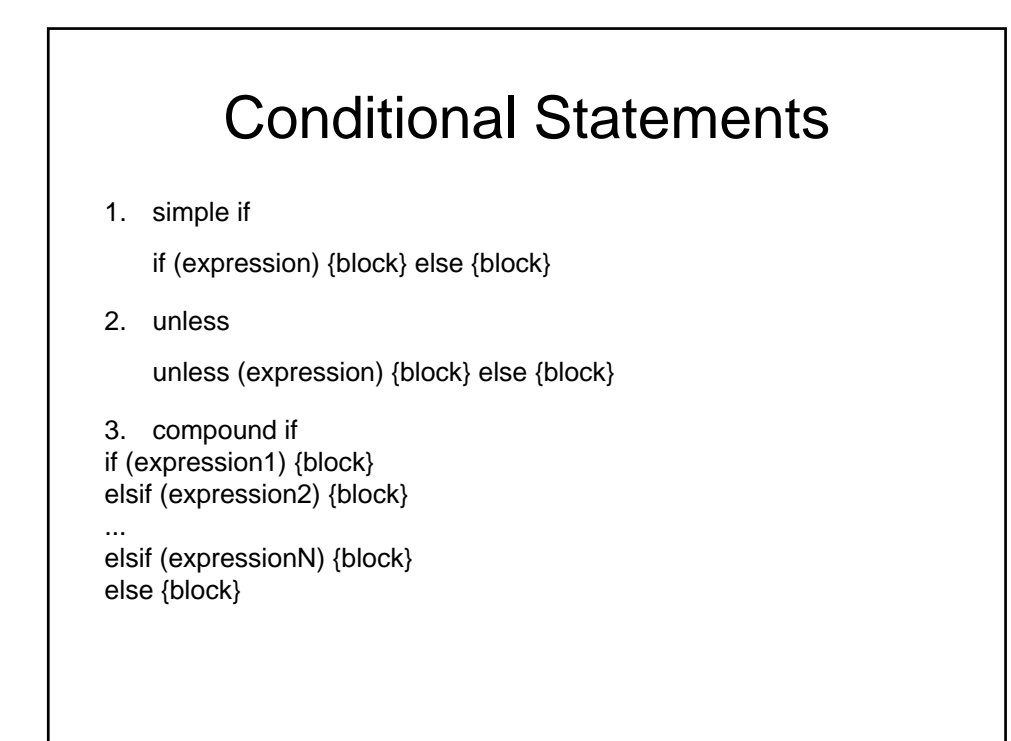

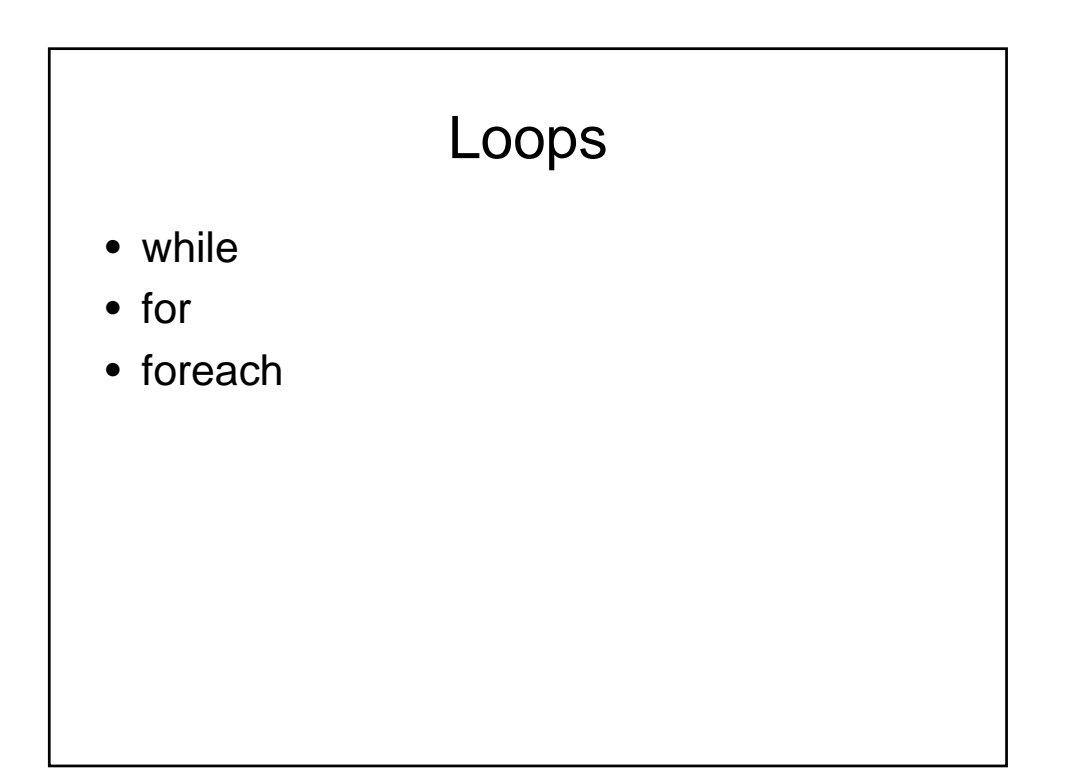

### while

```
syntax:
  while (expression) {block}
```
example

```
#!/usr/bin/perl
@b = (2, 4, 6, 8);\hat{a} = \hat{a}$i=0;while ( $i < $a ) {
      print "i=",\sin," b[i]=",\sin[\sin],"\n";
       $i++;}
```
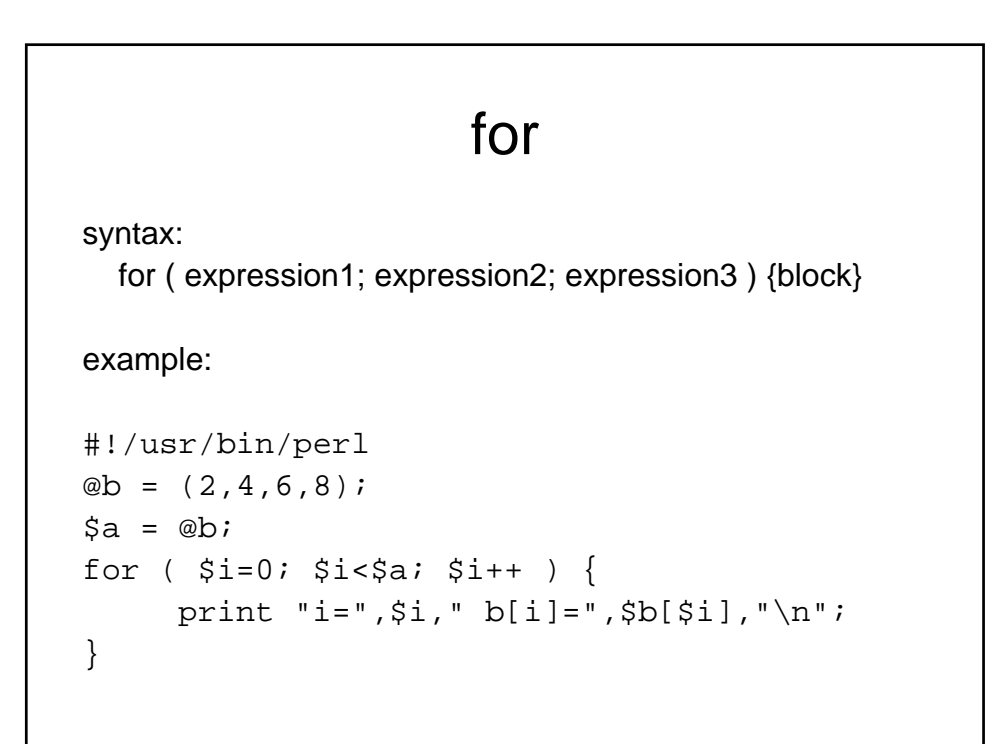

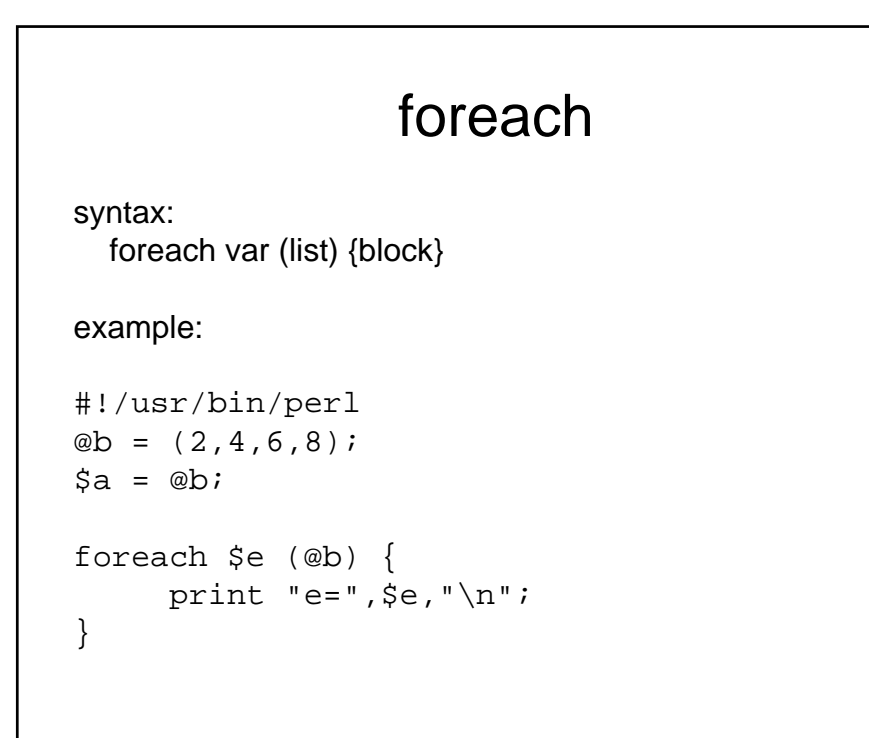

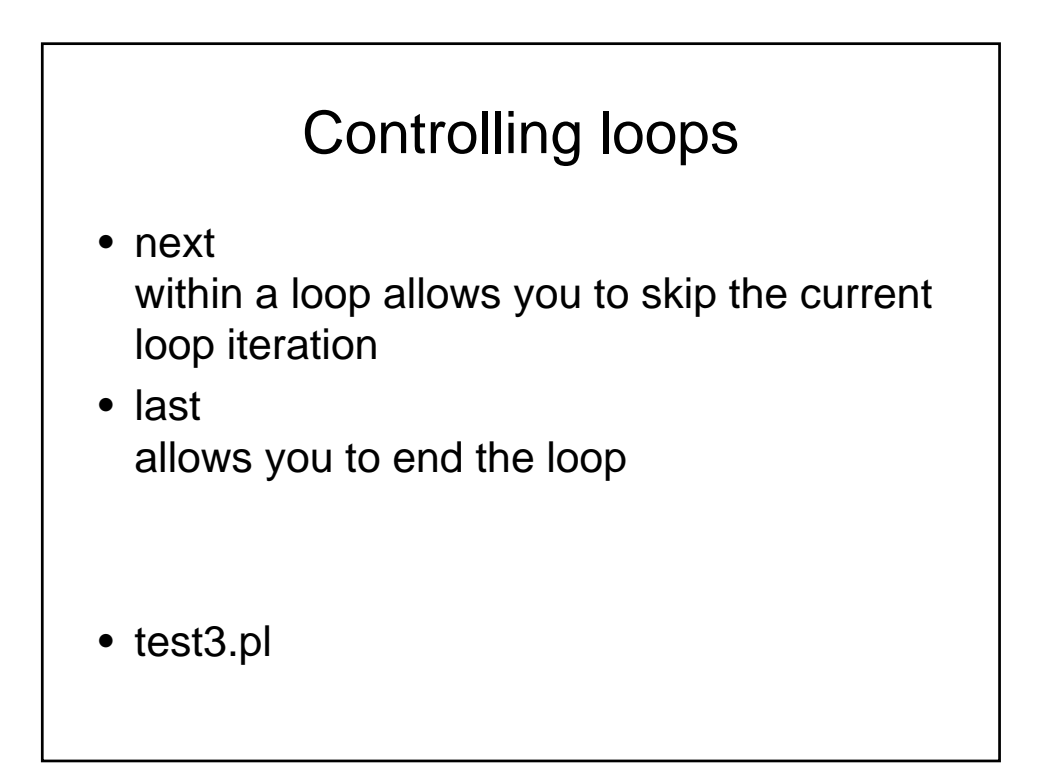

#### **Modifiers** • you can follow a simple statement by an if, unless, while or until modifier: statement *if* expression; statement *unless* expression; statement *while* expression; statement *until* expression; • example: #!/usr/bin/perl  $@b = (2, 4, 6, 8);$  $\Im a = \text{ab};$ print "hello world!\n" if (\$a < 10); print "hello world!\n" unless (\$a < 10); #print "hello world!\n" while (\$a < 10); print "hello world!\n" until (\$a < 10);

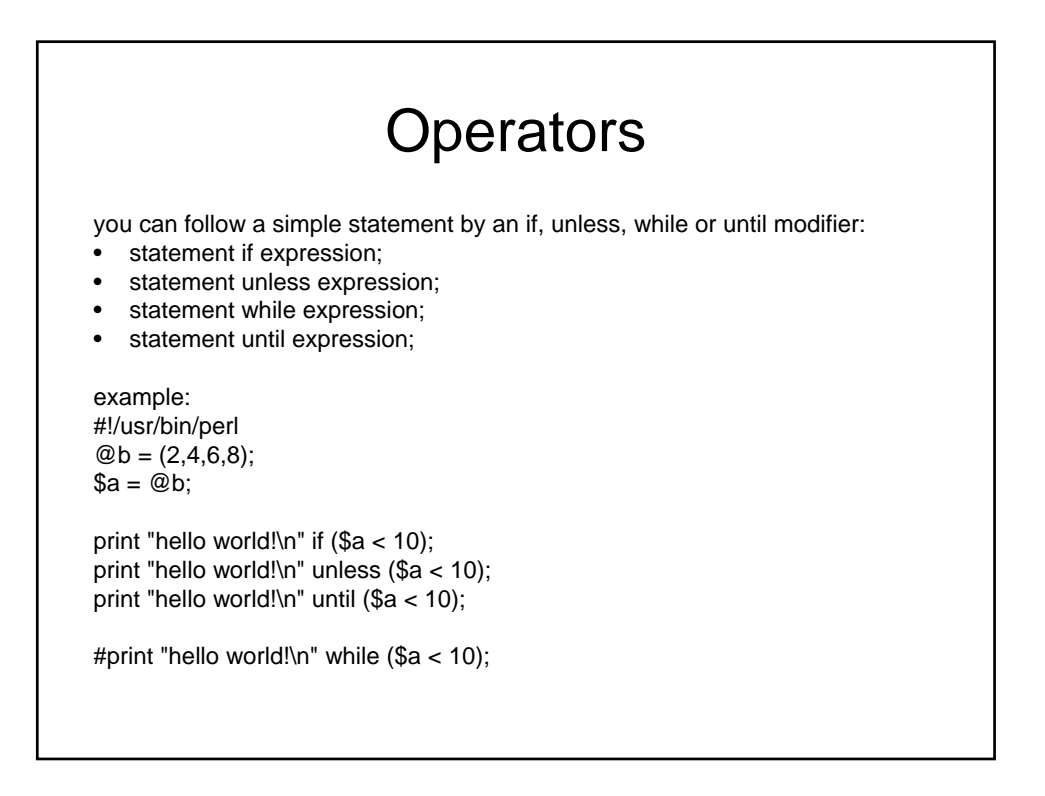

## Sample #1

```
#!c:\perl\bin
($first,$last) = &getname();
print "First is $first";
```

```
#return the fill name as a string
sub getname(){
return "shlomo hershkop";
}
```

```
#return name split
sub getname(){
   return ("shlomo","hershkop");
}
```
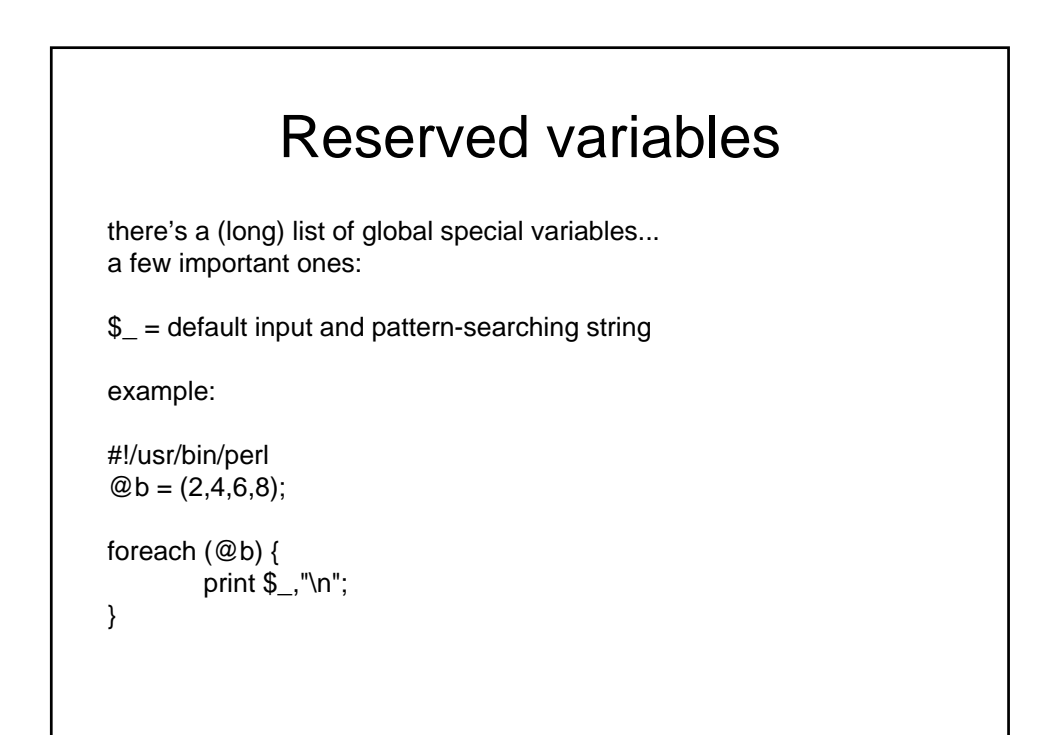

## Reserved II

- $$/$  = input record separator (default is newline)
- \$\$ = process id of the perl process running the script
- $s =$  real user id of the process running the script
- $$0 = (0 = zero)$  name of the perl script
- @ARGV = list of command-line arguments
- %ENV = hash containing current environment
- $\bullet$  STDIN = standard input
- STDOUT = standard output
- STDERR = standard error

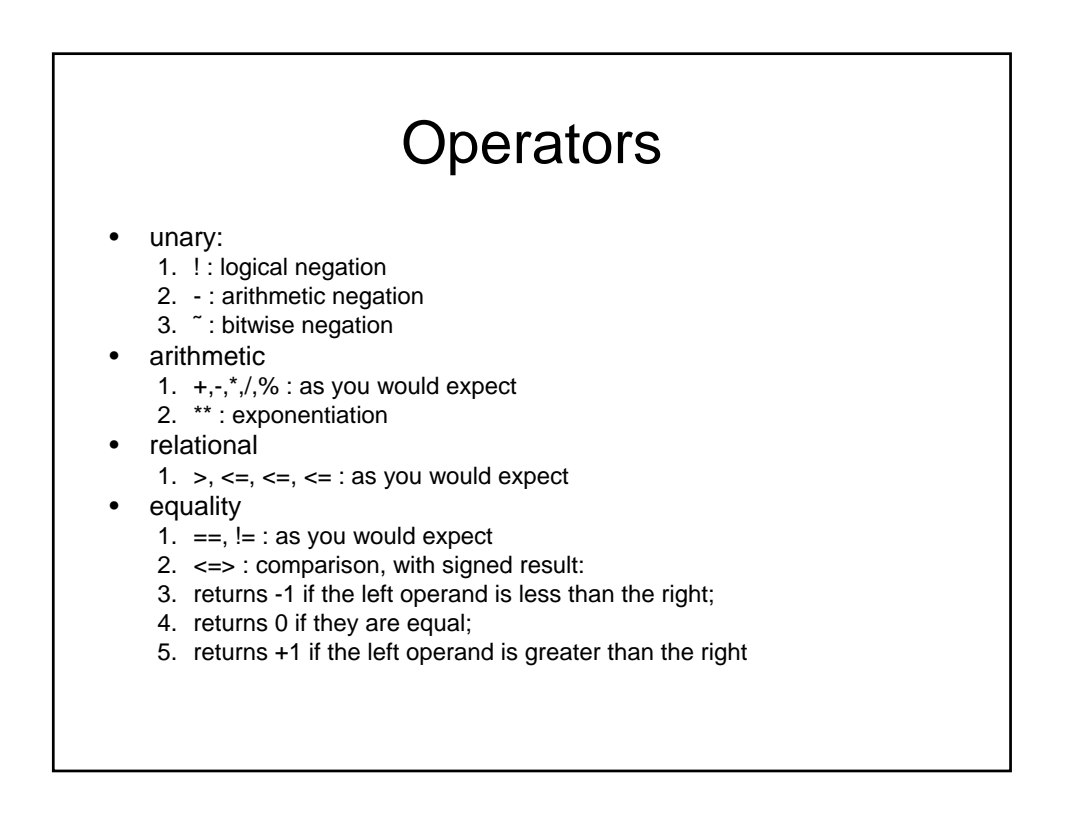

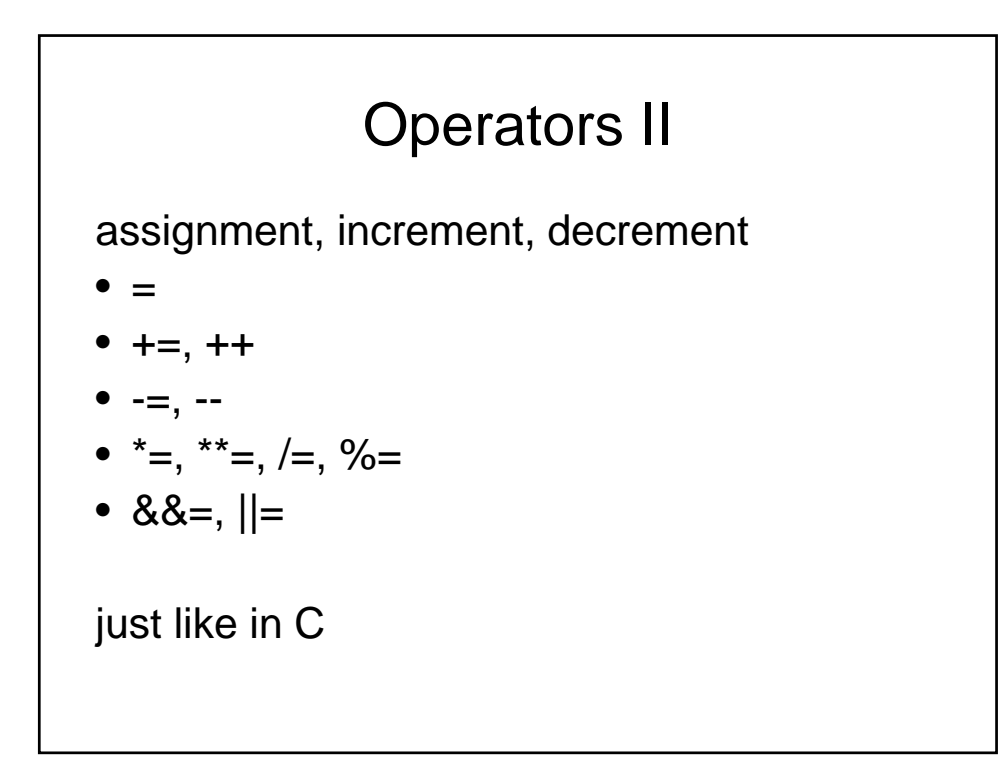

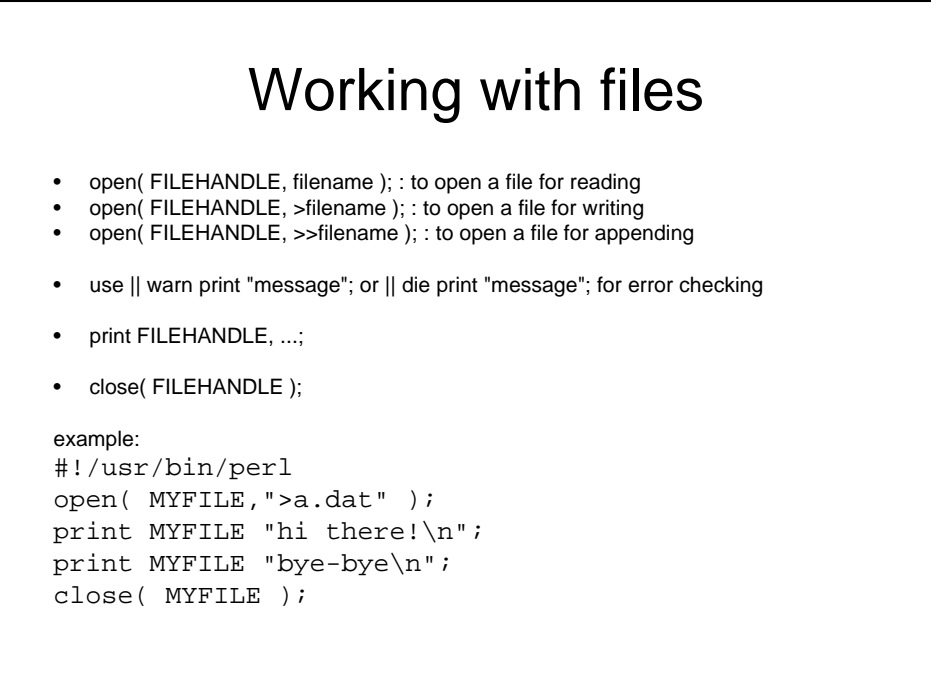

## Example II

```
#!/usr/bin/perl
open( MYFILE2,"b.dat" ) || warn "file not 
  found!";
open( MYFILE2,"a.dat" ) || die "file not 
  found!";
while ( \langleMYFILE2> ) { print "\langle\n" }
close( MYFILE2 );
```
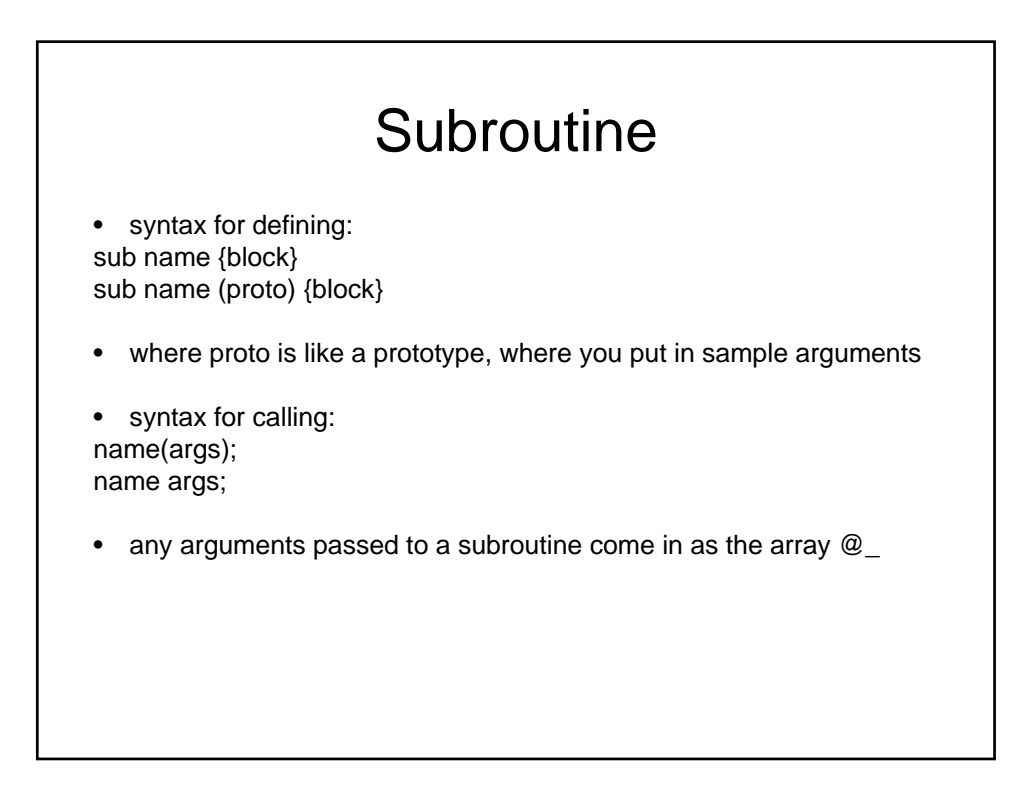

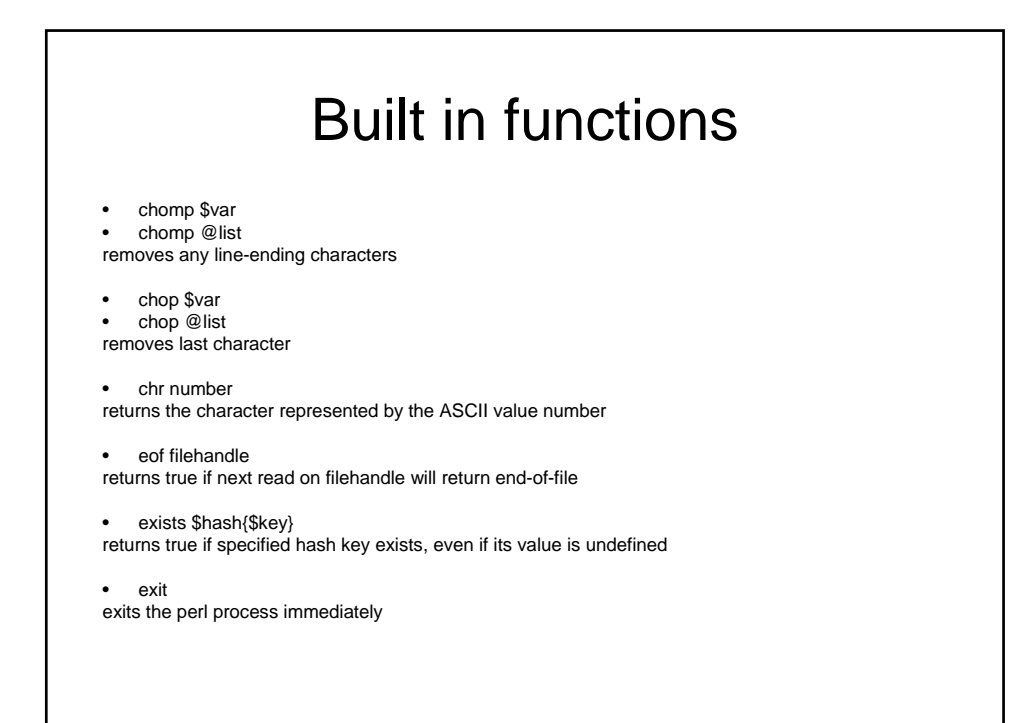

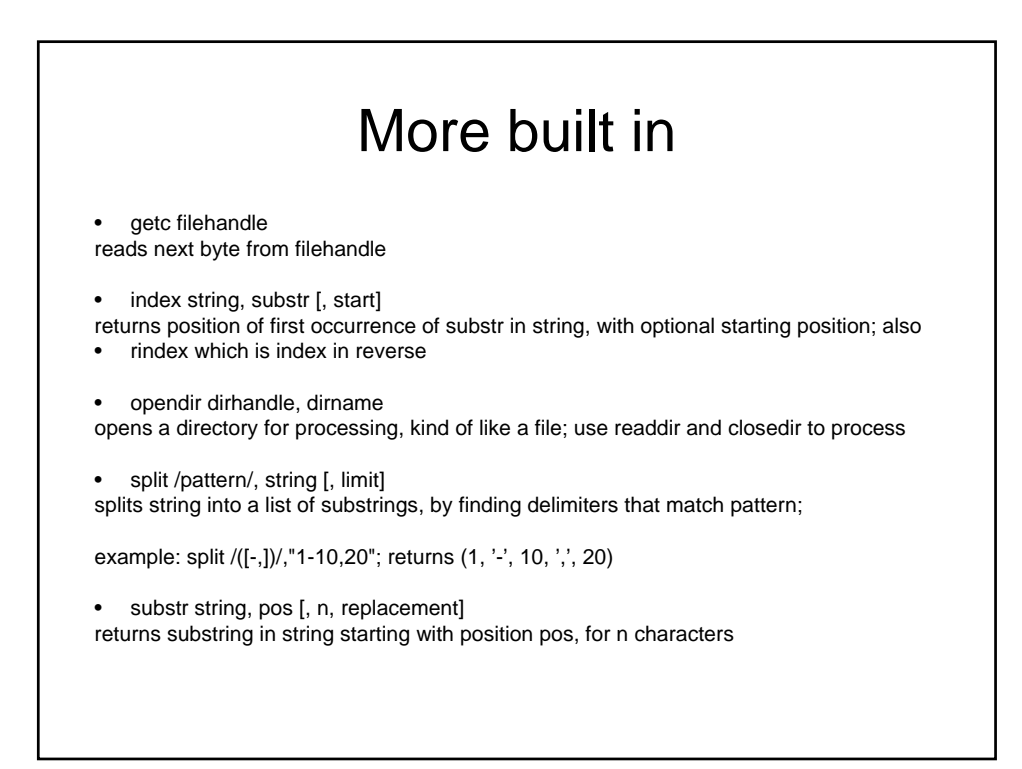

# Strict mode

- This isn't about the midterm
- Tells perl to only allow variable you explicitly create in your programs
	- Prevents typos
	- Easier to maintain
	- Less work for interpreter

### Perl References

• there are lots and lots of advanced and funky things you can do in perl; this is just a start!

here's a quick start reference:

- http://www.comp.leeds.ac.uk/Perl/
- http://www.perl.com
- http://www.perl.com

function reference list is here:

• http://www.perldoc.com/perl5.6/pod/perlfunc.html

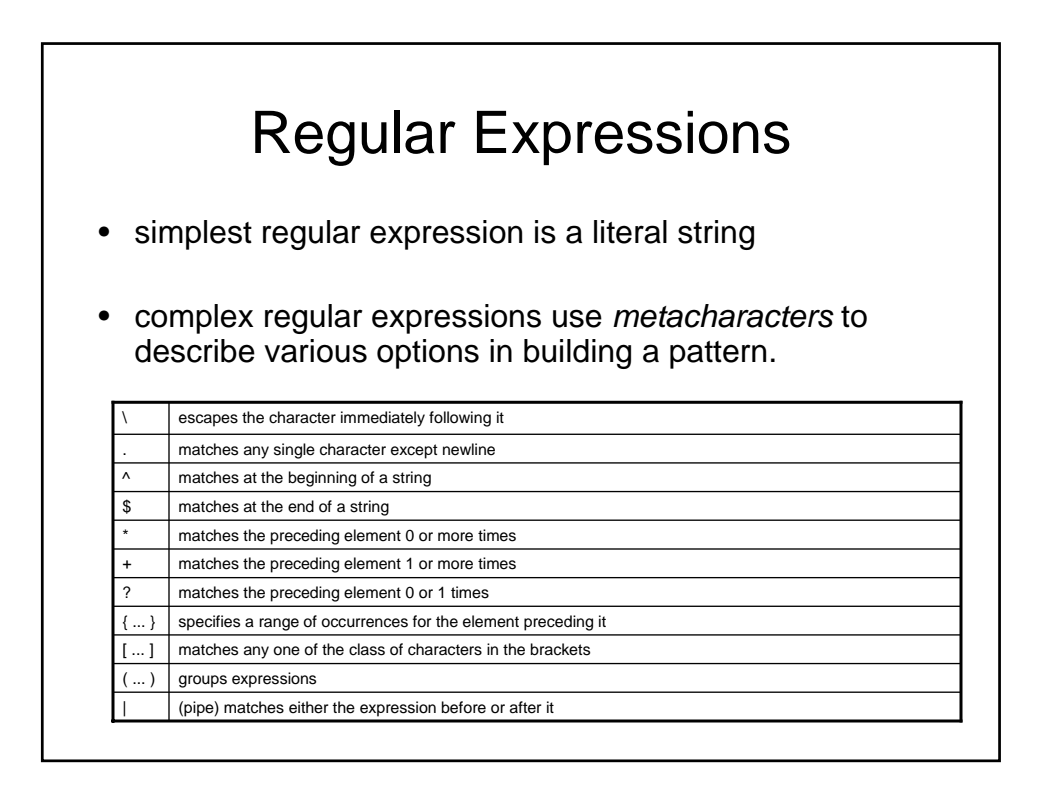

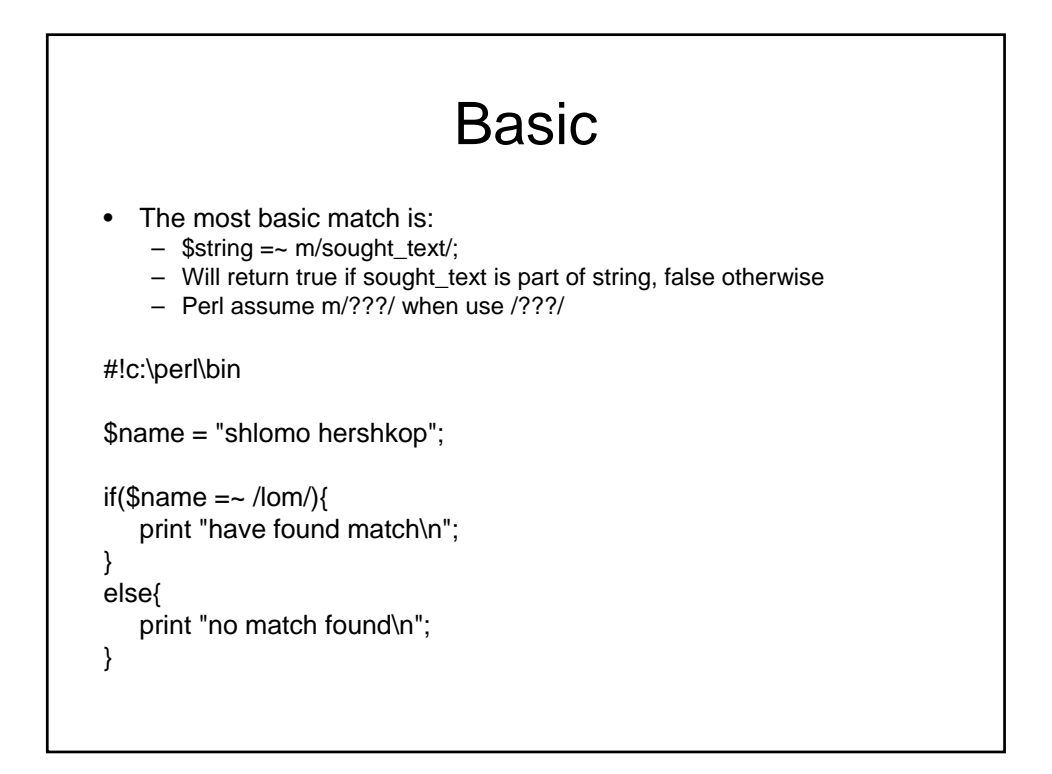

# What about?

```
$name = "shlomo hershkop";
if($name =~ m/^her/){
  print "have found match\n";
}
else{
 print "no match found\n";
}
```
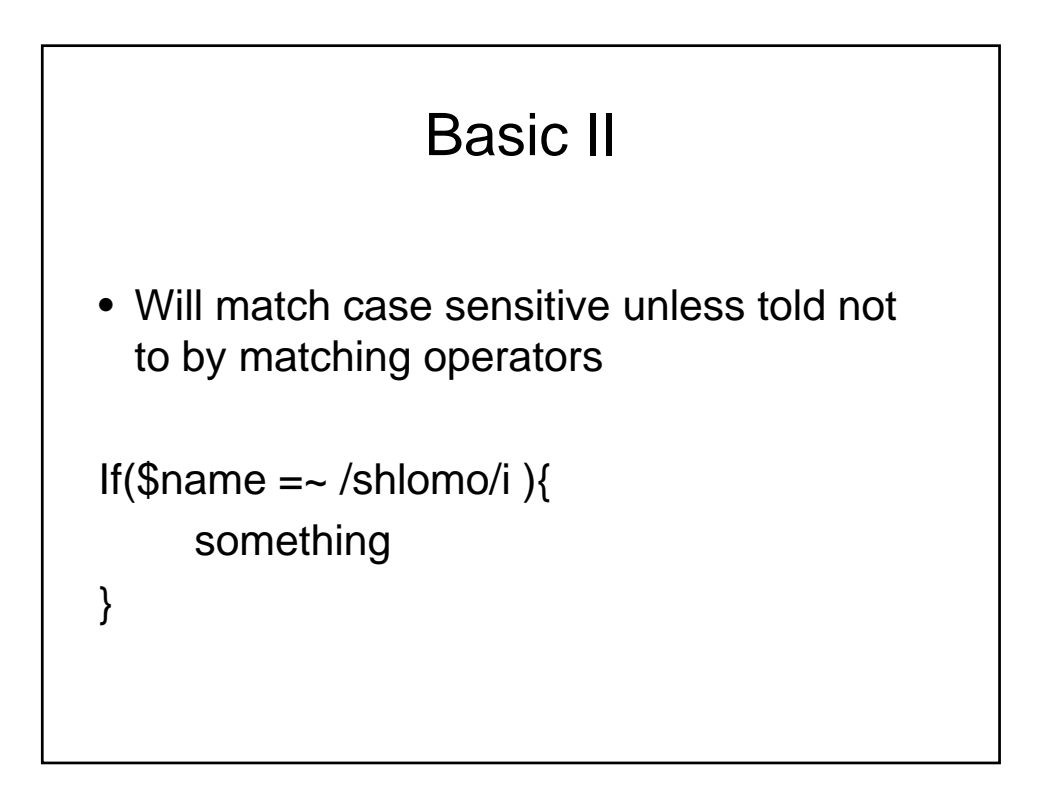

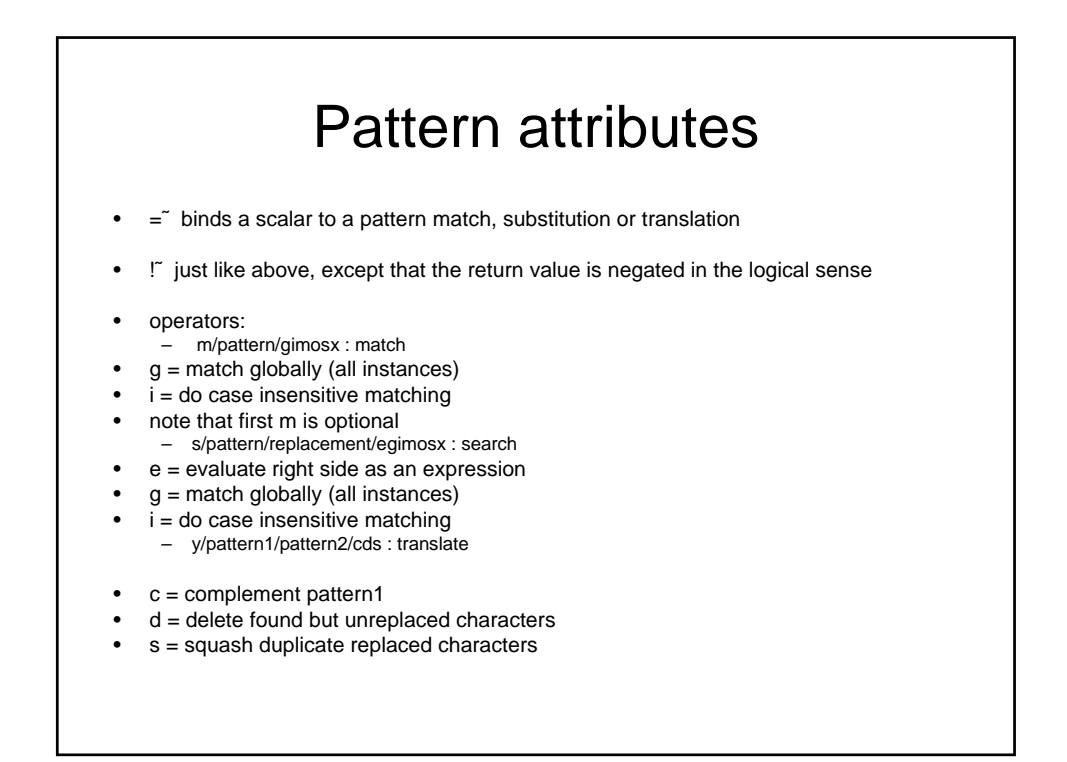

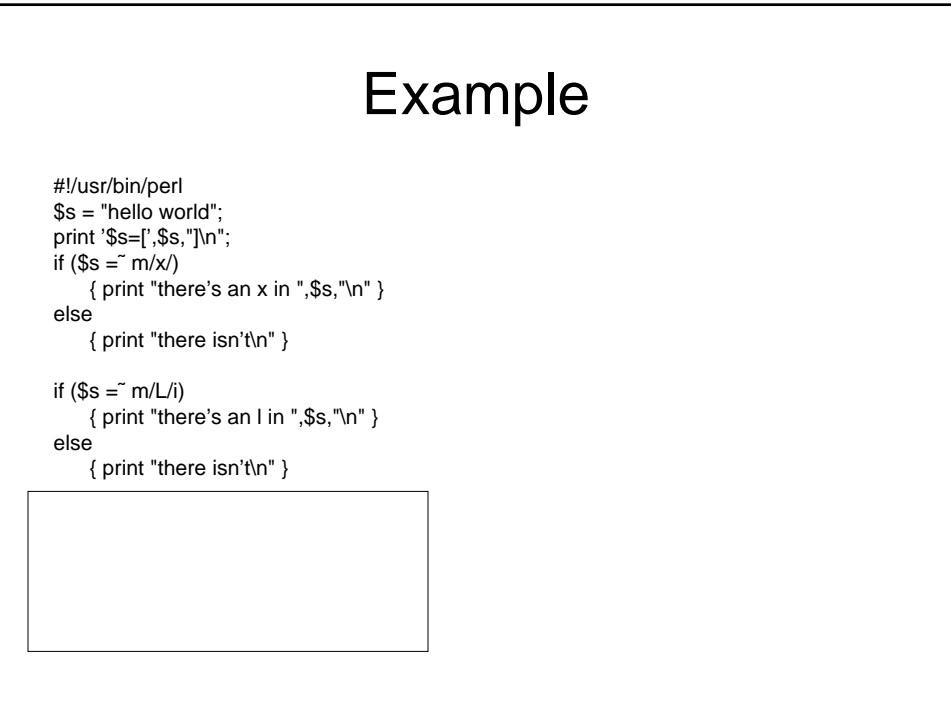

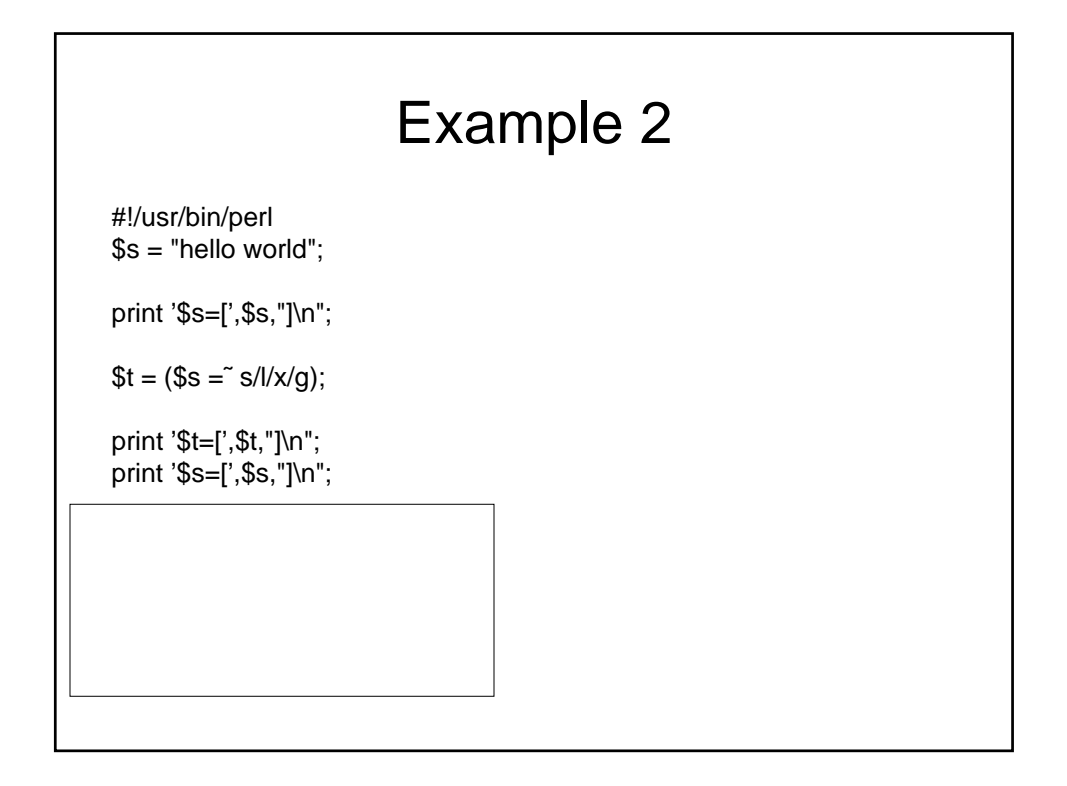

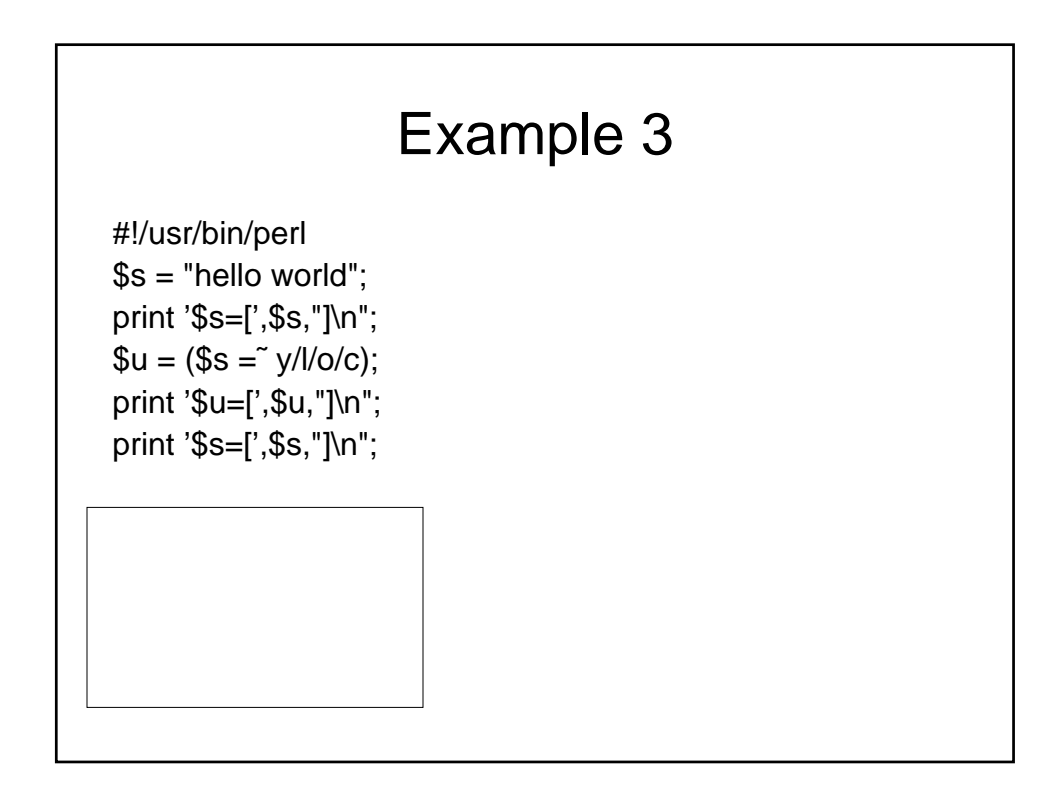

# Next time

• Read up on regular expressions